# **Adobe Photoshop CC universal keygen With License Code Free [Win/Mac] [2022-Latest]**

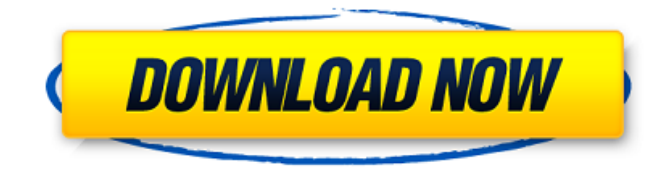

## **Adobe Photoshop CC Crack Full Version PC/Windows**

Several advanced Photoshop features also allow users to do some impressive image manipulation. For example, if you can click on a specific area of the image, you can "draw" the image with a magic wand. You can use the pathfinder tool to draw freehand on the image without it ever exiting the toolbox. The liquefy tool allows you to alter the edges of the image without destroying the background, and you can create incredibly complicated image manipulations by using filters. Kai Kokin takes a longexposure photograph of the sky and then uses the liquefy tool to manipulate the light and shadows. Photoshop's ability to work with layers, groups, and masks really lets you edit any part of an image with an infinite amount of granularity, making it one of the most powerful image manipulation tools out there. It's not possible to do any such extreme manipulation with traditional scanners and PhotoPaint, and it's even hard to do it with Adobe's own After Effects and Premiere Pro. However, it's not worth taking a course in Photoshop to learn how to use it in these ways, as that would be way too tedious. We've compiled a beginner's series of Photoshop tutorials that will give you an understanding of how to take some of the most popular Photoshop actions from Photoshop users. Many of these tutorials are from professional designers who use Photoshop for a living. The series will be split into three parts so you can enjoy it all. Part 1: You'll start your Photoshop journey by learning the basic concept behind layers. This first part will introduce you to Photoshop's Layers panel, along with the concept of transparency and how layers affect the way you see the image. Then we'll examine a number of Layers tools that will let you modify the layers. You'll look at the Pen tool and the Brush tool, as well as the Create Vector Layer feature. You'll also learn how to combine layers with the Layer Masks command. Part 2: This second part will introduce you to a number of great Photoshop features. You'll start by learning how to do some basic image editing, like resizing and burning a selection into the background. In this part you'll learn to create a path and use the Adjuster tool to manipulate a raster image. You'll also learn how to create a new layer, and how to manipulate the opacity and colors of the layer. You'll learn about soft proofing and how to use soft proofing to correct images

#### **Adobe Photoshop CC Product Key Full [Mac/Win]**

Free for the basic version! Learn more and become a premium member for \$3.99/month. With a premium membership, you can download all of the elements, extend the usage time for each purchase and share all of your images with your friends. Adobe Photoshop Elements is a free graphics editor for photographers, graphic designers, web designers and amateur photographers. Safari on macOS is the default web browser on macOS. Users will either launch Safari from the main screen or type in Safari's name into the terminal. Launch Safari to open a new tab or window, switch between tabs, close the window, quit Safari or even activate the Mac's built-in web browser, Chrome. Firefox for macOS is an open-source web browser that is available on macOS. You can download, install and open the latest version of Firefox from the Firefox website. In order to install Firefox on a Mac, you'll need to download the.dmg file. Firefox can be run from the desktop as shown in the example below. Download Firefox Firefox is a powerful web browser that provides advanced security tools. Firefox for Mac includes a range of essential features to protect you on the web, including privacy-enhancing technologies that make it easier to browse the web securely. Microsoft Office for Mac allows you to edit Microsoft Office documents like Microsoft Word, PowerPoint and Excel. You can download Microsoft Office for Mac at the Microsoft Store. The Microsoft Store app on Mac lets you browse for and download apps in the Mac App Store, which is where users can buy and download Mac apps. The default browser on macOS is Safari. There are many different browsers for Mac available, including those listed above and below. Yandex is an internet search engine based on the open-source Yandex.Browser. It offers Russian language search, where users can search websites in Russian, using the Russian Cyrillic alphabet. It also uses language-based suggestions and speech recognition to speed up searches and improve accuracy. Microsoft Edge is Microsoft's first native macOS web browser. It follows the same design principles and features as its Windows 10 counterparts, including a dark theme, reading lists and tab management. Like Safari, Microsoft Edge is based on Chromium. Google Chrome on macOS is the only browser that isn't based on the Chromium or Blink open source web browser project. Google Chrome uses its own a681f4349e

# **Adobe Photoshop CC Crack+ Registration Code Download [Latest]**

When you leave your local doctor's office, you're greeted by advertisements for all the "other" doctors and clinics in town. Sometimes you're even greeted by a doctor who happened to be on call. Fortunately, the practice of medicine is changing, and thanks to the Affordable Care Act, American's don't need to wait for another doctor's on-call service. Advertisement The Affordable Care Act, also known as Obamacare, requires doctors to begin taking new patients. Under the new system, they can only refuse to take new patients if they had five or more patients in a year who had poor health outcomes, and those patients were not able to get insurance through an employer. To put it in simpler terms: they must now take patients who can't afford their services, which should make for a healthier population. The other change has to do with the paperwork that doctors have to fill out when patients leave. Before Obamacare was signed into law, doctors filled out a five-page questionnaire about their patients, a process that usually took two hours. Doctors would call old patients to remind them of upcoming visits, and make appointments as needed. Since doctors now don't have to do all that paperwork, they have more time for actual treatments. So far, the change has helped a lot of people. In 2010, the number of primary-care appointments for those with insurance increased by 21 percent. In 2011, for those without insurance, it increased by 17 percent. The number of prescription renewals rose by 19 percent for those without insurance in 2010, and for those with insurance, it rose by 8 percent. Those with insurance didn't just get a better deal on medicine, they also benefited from the other changes in the health care system. Drug prices went down by 8.6 percent in 2010, leading to a \$45 billion savings for families. Under the ACA, insurance companies will no longer be able to sell plans that charge more for those with pre-existing conditions, effectively lowering premiums for those with problematic conditions. Health care providers will also be able to see their medical charts electronically, which means that medical professionals will spend less time on paper-based forms, and more time treating patients. Doctors are also required to get 40 hours of training per year, which means that their knowledge will increase. Of course, the new system will not be perfect. While the new system will make more people eligible for insurance, many are still either uninsured or inadequately insured. The Affordable Care Act also isn't perfect

### **What's New In Adobe Photoshop CC?**

# Copyright (c) Facebook, Inc. and its affiliates. # All rights reserved. # # This source code is licensed under the license found in the # LICENSE file in the root directory of this source tree. # import numpy as np import sys import os import matplotlib as mpl import matplotlib.pyplot as plt import warnings warnings.filterwarnings('ignore') from scipy.stats import norm from sklearn.preprocessing import MinMaxScaler import pdb from os.path import join from ml.metrics.euclidean import EuclideanMetric class Metric(object): def init (self, name, functional units, precisions, method, normalize): self.name = name self.functional units = functional units self.precisions = precisions self.method = method self.normalize = normalize def new\_instance(self, dtype=np.float32): return Metric.\_new\_instance(self, dtype=dtype) def fit(self, instances): return Metric. fit(self, instances) def transform(self, instances): return Metric. transform(self, instances) def transform\_norm(self, instances): return Metric. transform\_norm(self, instances) def compute(self, instances, metric\_precisions): return Metric. compute(self, instances, metric precisions) @staticmethod def new instance(self, name, functional units, precisions, method, normalize): return Metric

## **System Requirements:**

Minimum OS: Windows XP SP3, Windows Vista SP2, Windows 7 SP1, Windows 8, Windows 8.1, Windows 10 (SP1+CU) Processor: Intel Pentium4 2.0Ghz or later (4Ghz Recommended) Memory: 4GB RAM Hard Drive: 2GB available space Graphics: NVIDIA® GeForce® GTX 260 DirectX: Version 11 Sound Card: DirectX Compatible Additional Notes: Automatic Firestrike We're aware

Related links:

<https://emealjobs.nttdata.com/pt-pt/system/files/webform/adobe-photoshop-2021-version-225.pdf> <https://www.aktivcomm.de/sites/default/files/webform/application/photoshop-cc-2015-version-16.pdf> <https://thoitranghalo.com/2022/06/30/adobe-photoshop-cc-2019-version-20-nulled-download-3264bit-updated-2022/> https://social.wepoc.jo/upload/files/2022/06/qRW7sGjJ1wUtsjHalCaU\_30\_1d013d9a3d2e5050c4c2fa600ceb677b\_file.pdf [https://www.reperiohumancapital.com/system/files/webform/Photoshop-CS5\\_9.pdf](https://www.reperiohumancapital.com/system/files/webform/Photoshop-CS5_9.pdf) <http://mkyongtutorial.com/photoshop-hack-license-code-keygen> [http://www.caribbeanequipmenttraders.com/wp-content/uploads/2022/06/Adobe\\_Photoshop\\_2021\\_Version\\_2200-1.pdf](http://www.caribbeanequipmenttraders.com/wp-content/uploads/2022/06/Adobe_Photoshop_2021_Version_2200-1.pdf) <https://cadorix.ro/wp-content/uploads/2022/07/larirei.pdf> https://amnar.ro/wp-content/uploads/2022/07/Adobe\_Photoshop\_2021\_Version\_2231\_full\_license\_With\_License\_Code\_Free Download For PC Lat.pdf [https://www.fermactelecomunicaciones.com/wp](https://www.fermactelecomunicaciones.com/wp-content/uploads/2022/06/Photoshop_2021_keygenexe___With_Registration_Code_X64.pdf)[content/uploads/2022/06/Photoshop\\_2021\\_keygenexe\\_\\_\\_With\\_Registration\\_Code\\_X64.pdf](https://www.fermactelecomunicaciones.com/wp-content/uploads/2022/06/Photoshop_2021_keygenexe___With_Registration_Code_X64.pdf) <https://www.imatra.fi/en/system/files/webform/talmemb15.pdf> <https://bkufnershda.wixsite.com/setabanpga/post/photoshop-2021-version-22-4-2-key-generator-free-mac-win> <https://bonnethotelsurabaya.com/promosi/photoshop-2022-version-23-1-1-serial-number-and-product-key-crack-for-pc> [https://ksycomputer.com/wp-content/uploads/2022/07/Photoshop\\_2021\\_Version\\_2211.pdf](https://ksycomputer.com/wp-content/uploads/2022/07/Photoshop_2021_Version_2211.pdf) <http://ooouptp.ru/photoshop-cc-2015-version-16-activation-download-latest/> [https://www.aniwin.com/wp-content/uploads/Adobe\\_Photoshop\\_2021\\_Version\\_2251.pdf](https://www.aniwin.com/wp-content/uploads/Adobe_Photoshop_2021_Version_2251.pdf) <http://homedust.com/?p=27763>

<http://www.wostep.ch/en/system/files/webform/vandjer14.pdf>

[https://www.rhodiusiran.com/wp-content/uploads/2022/06/Photoshop\\_eXpress.pdf](https://www.rhodiusiran.com/wp-content/uploads/2022/06/Photoshop_eXpress.pdf)

<http://villa-mette.com/?p=29001>